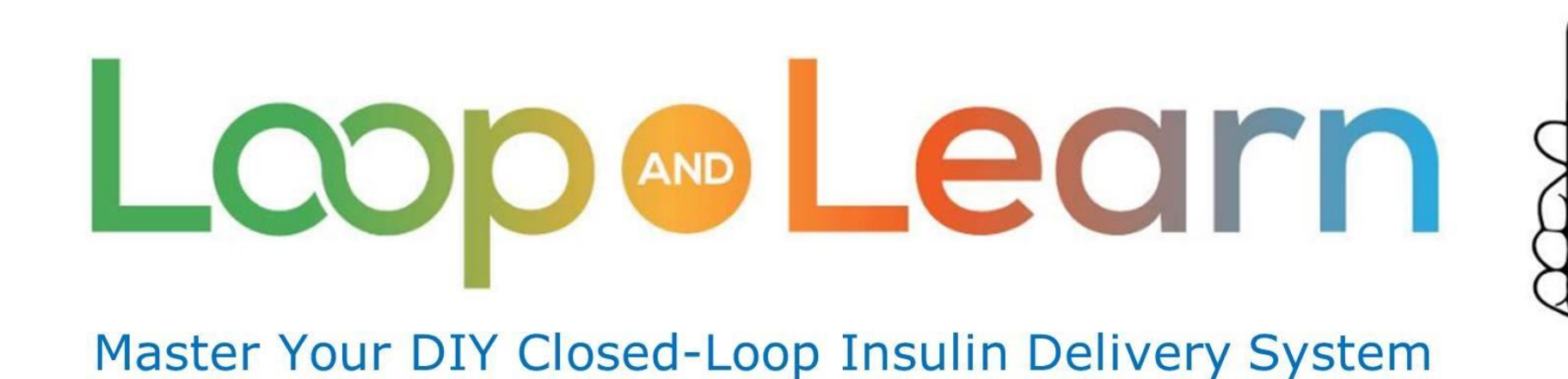

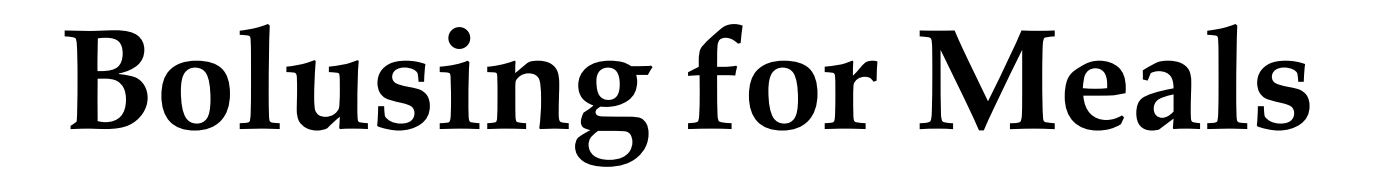

**Popular Challenging Meals** 

**May 2021**

[Part 3: Popular Challenging Meals](https://youtu.be/GAmBGcFH3K8)

**Part 2: Counting Carbs, Proteins and Fats**

### **Disclaimer**

The Loop app is a do-it-yourself closed-loop algorithm.

This presentation is provided to assist you in making your own decisions, in consultation with your health care professionals, regarding your own diabetes self-management.

You take full responsibility for building and running this system and do so at your own risk.

**Please remember that the Loop app is not FDA-approved for therapy.**

**MDLearn** 

# **What are challenging meals?**

**Here's a list of foods that we love but that don't always love us or our Loop. Learn to bolus like the Pros!!!**

- **● Pizza**
- **● Ice Cream (in a dish, cone or sundae)**
- **● French Fries**
- **● Extended meals (thanksgiving, events)**
- **● Chocolate bars**
- **● Waffle house**
- **● County fair food (sugary, fried, beer, bacon-wrapped food, etc.)**
- **● Asian foods (sauces, sticky rice)**
- **● Mexican**
- **● Steak, potatoes and veggies**
- **● Carol's Low Carb Quiche**
- **● Low Carb/veggie dinner**
- **● Cheesecake**
- **● Pudding Shots**

Learn

### **Pizza With Prebolus**

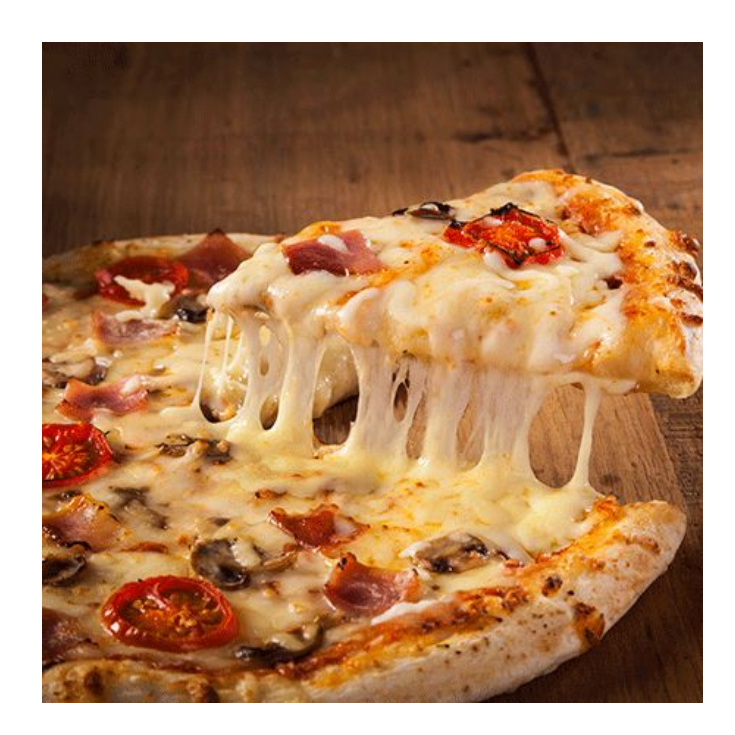

**Calculate** the "carbs" (carbs, proteins and fats)

- **Prebolus**: for a portion of the carbs, 15 minutes in advance
- **Entry 1**: Fast carbs ("sugars" in the sauce and dough), starting now, for 1 hour
- **Entry 2**: Rest of the carbs, starting now, for 3-4 hours
- **Entry 3**: Protein and Fat, starting at about 1.5 hours in the future, for 5-8 hours.

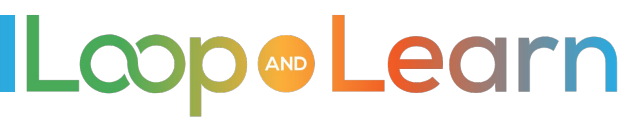

#### **Pizza Without Prebolus**

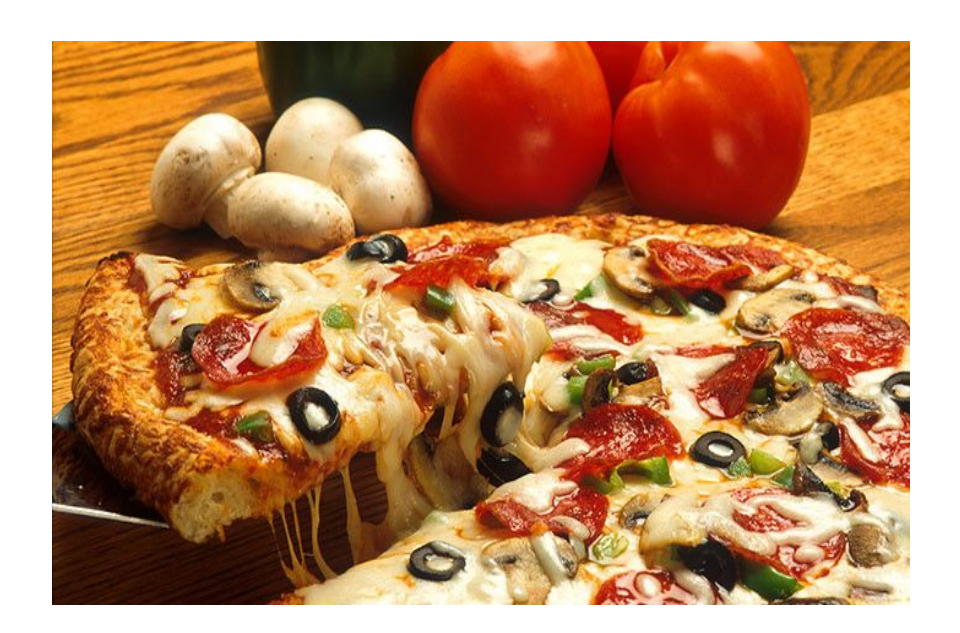

#### **Calculate** the "carbs"

- **No Prebolus** (2 entries)
- **Entry 1:** For slightly less than <sup>1</sup>/<sub>2</sub> of the carbs, starting now, for 3-4 hours
- **Entry 2:** For the rest of the "carbs", starting about an hour in the future, to last over 6 hours

Usually, pizza is about 45-65 grams of "carbs" PER SLICE!

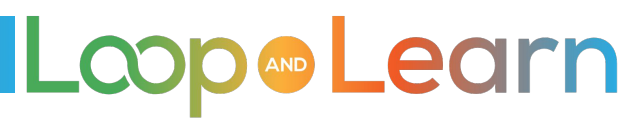

### **Ice cream, plain, in a dish or cone**

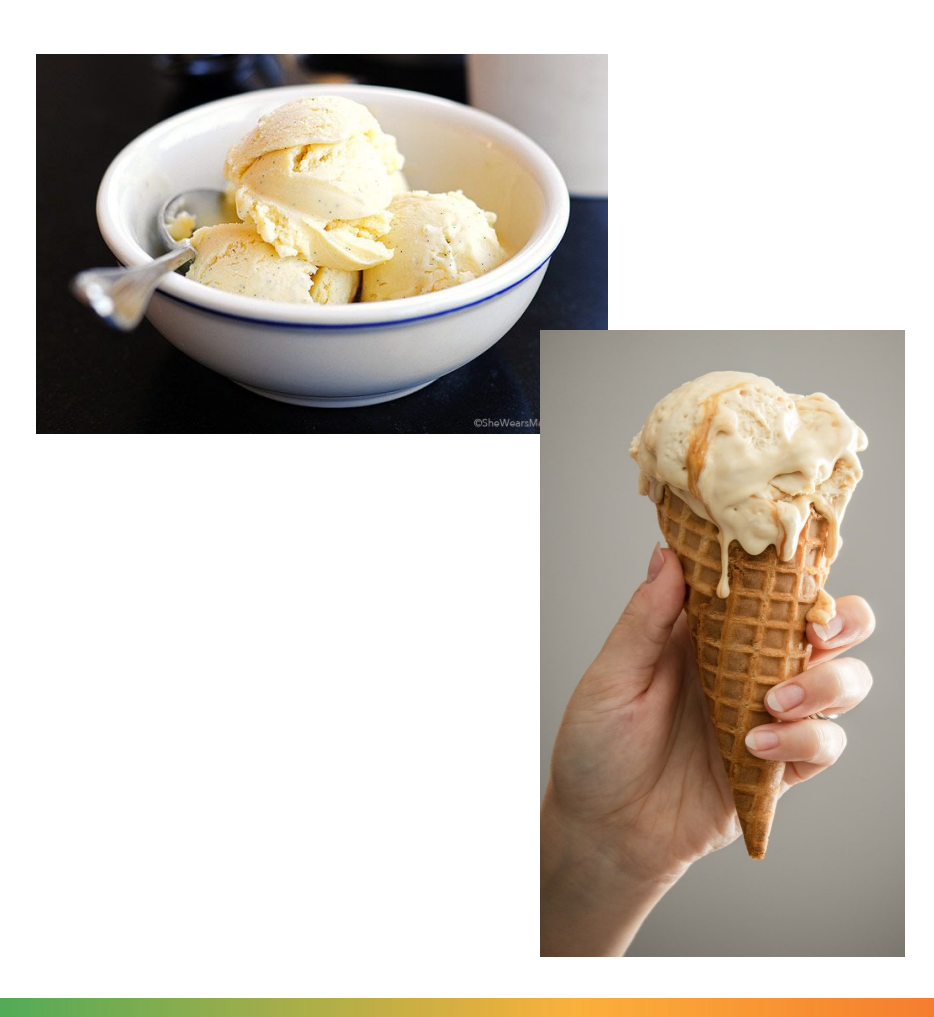

#### **Calculate** the "carbs"

- **Prebolus**: 15 minutes
- **Entry 1**: starting now, for 2-3 hours

**Pro tip:** Superbolus by adding one hour's worth of basal to your bolus

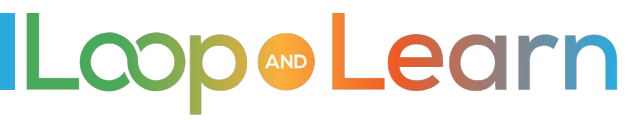

### **Ice cream sundae, all the toppings**

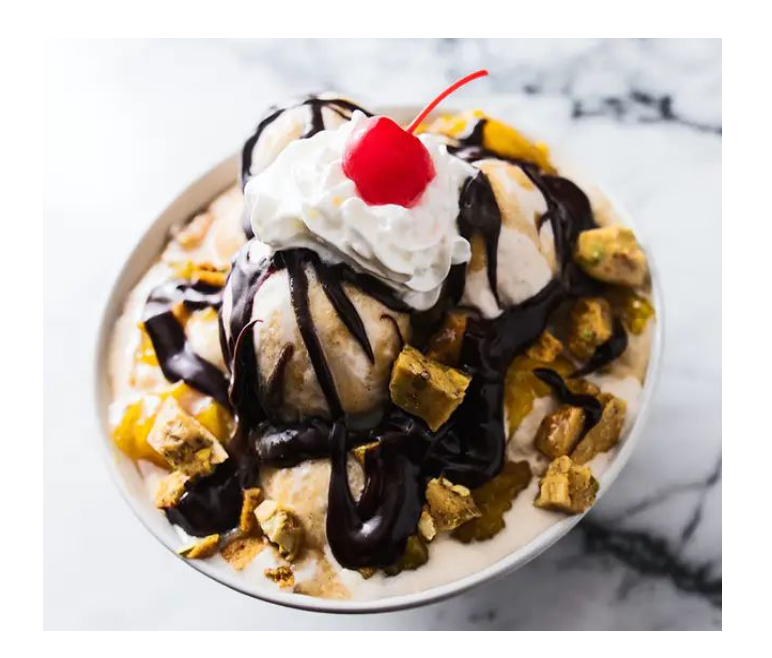

**Calculate** the "carbs", including an honest count of the number of ice cream scoops

- **Prebolus**: 15-30 minutes
- **Entry 1:** starting now, for 2-3 hours, to cover the syrup, cherry, toppings
- **Entry 2**: about 30 minutes after eating, check the carbohydrates screen to see how well you guessed on the number of carbs and edit your entry if needed

**Pro tip**: add one hour's worth of basal to your bolus

**ADD Learn** 

#### **French fries/chips**

**Calculate** the "carbs". Be sure to include the ketchup, cheese, chili, etc.

- **Prebolus:** 15-20 minutes
- **Entry 1:** Carbs starting now, for 3 hours.
- **Entry 2**: Protein and Fat, starting ~1.5h in the future, for 5 hours

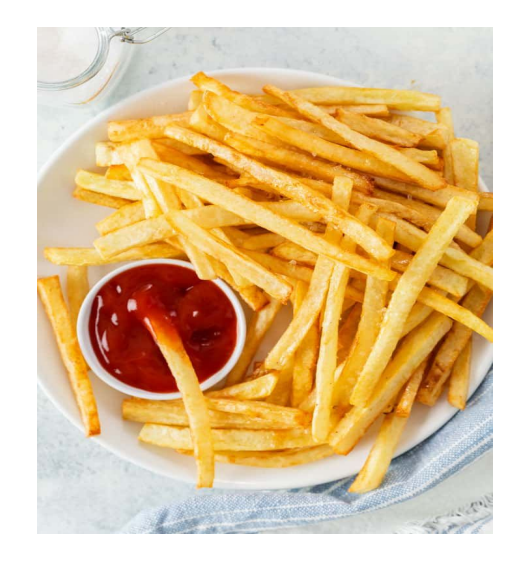

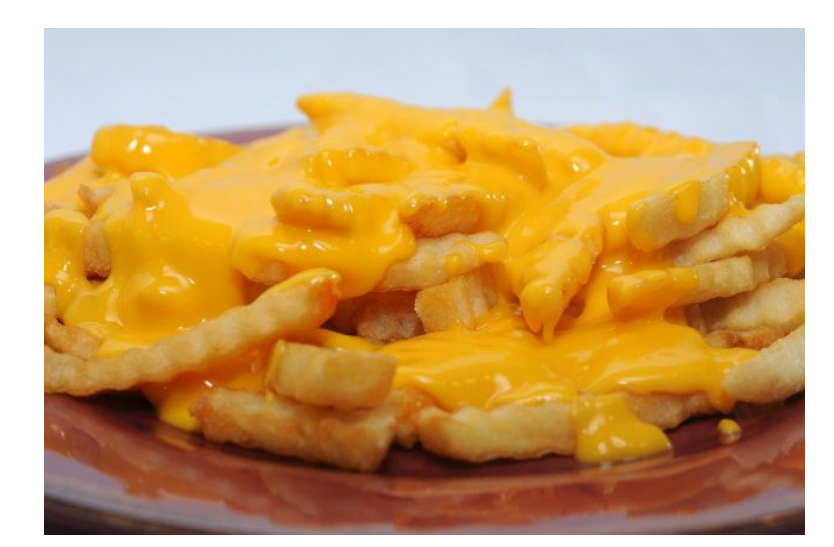

Plain Fries with Ketchup Cheese Fries, probably with Ketchup Chili Cheese Fries

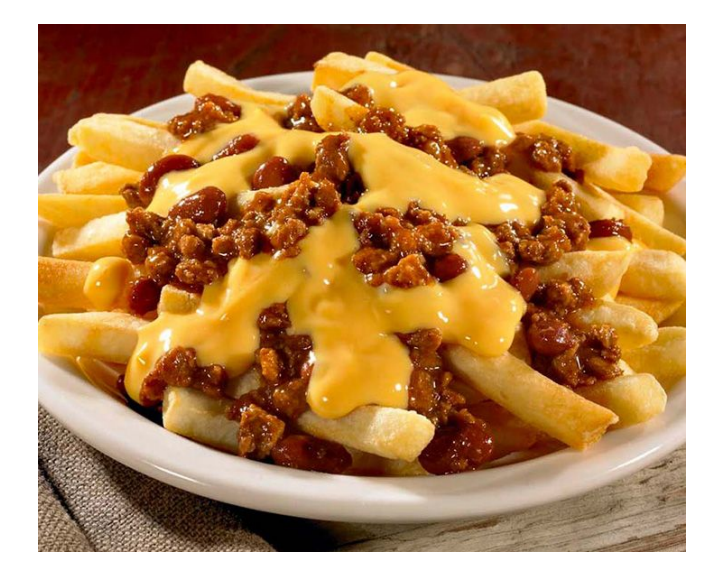

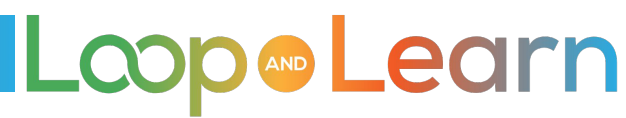

# **Panda Express**

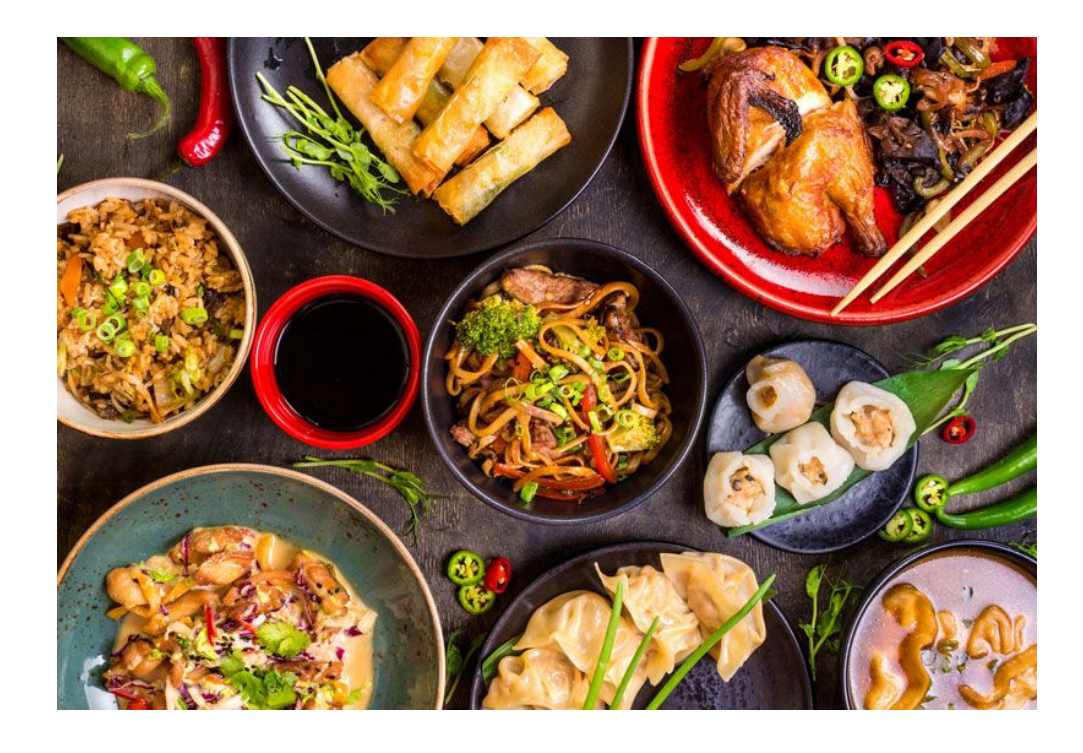

#### **Calculate** the "carbs"

- **Prebolus**: 30 min for 50% of total insulin required
- **Entry 1**: 30% of total insulin required, about 5 min before eating
- **Entry 2:** 20% of total insulin required, when finished eating

Katie Disimone on eating at Panda Express Chinese food: <https://seemycgm.com/2017/05/12/openaps-smb-and-panda-express/>

### **Mexican food**

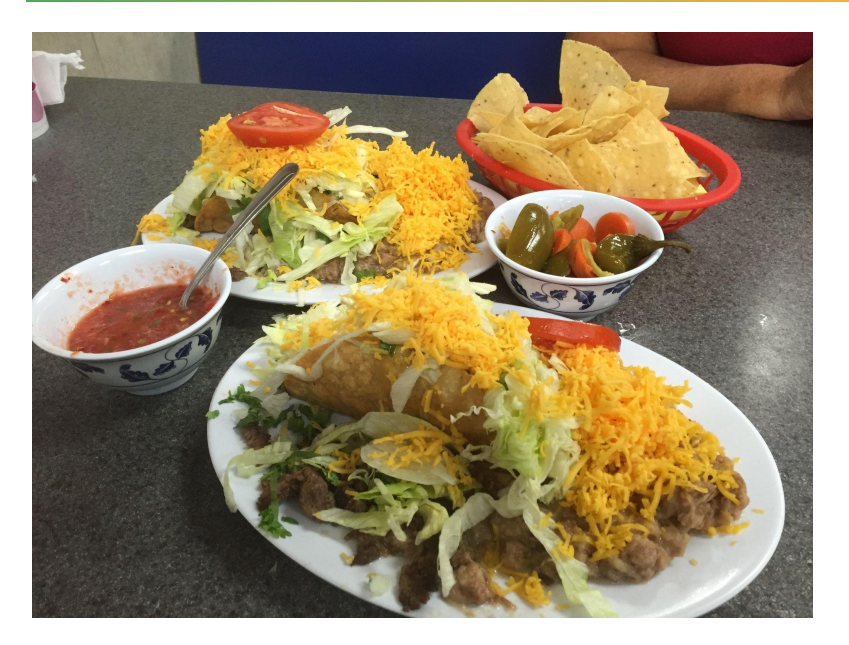

Taco's Los Reyes, Orange, California - from top to bottom 1) Chips (shared with my wife) 2) Her meal a Carne Asada Sope My meal - A hard shell taco with beans

**Calculate** the "carbs"

- **Prebolus**: With most eat out food, I do not prebolus (I do not know when it will arrive)
- **Entry 1**: About 80% of "carbs" at first bite. Taco plate plus a portion of the chips = 65-75g, 5 hr absorption
- **Entry 2**: Remaining "carbs" starting at 1.5 hours, for 5 hours.

#### **Mexican food: Pro Tip**

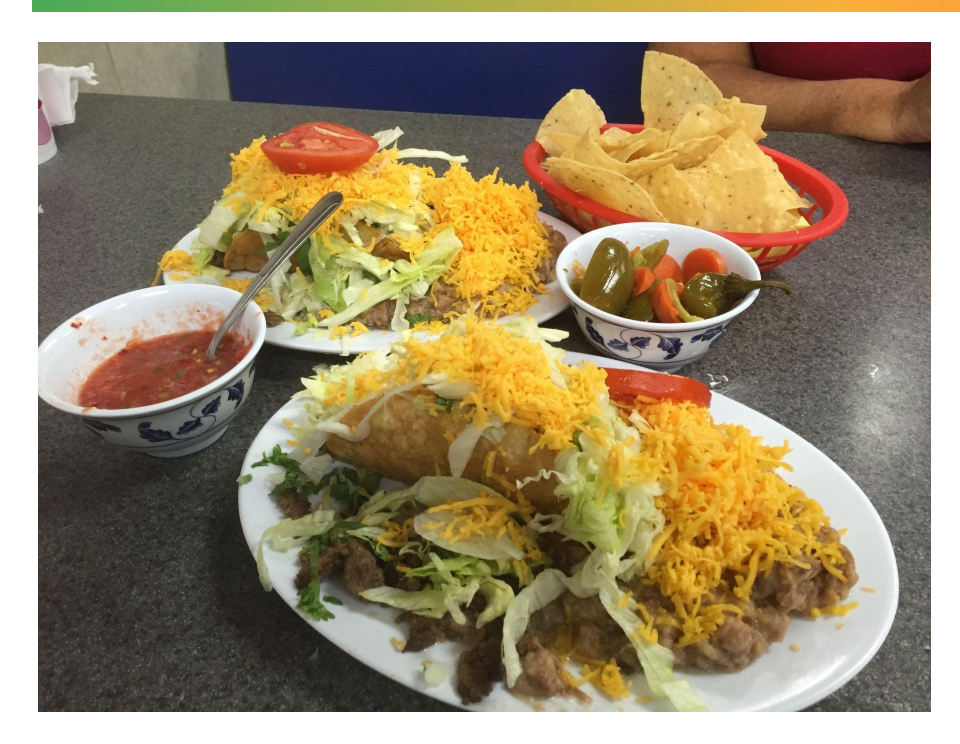

From Loop and Learn admin Glenn: "Mexican food falls into a category that I generally call 'Eat Out Food'. I generally do not make it at home and I don't really know the exact components of the meal. In general, I do not consider the nutritional disclosures, even at a national chain, to be very accurate. I rely heavily on food logging and prior experience to get it right.

For a first time meal at a place I might return, I log the meal items in the Tidepool comments and search for it when I eat at the same place again."

### **Chocolate Bar**

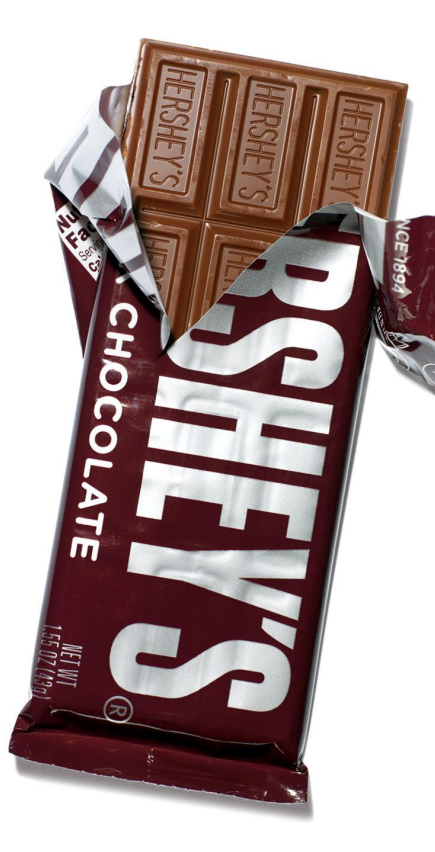

**Calculate** the "carbs"

- **Prebolus**: Minimize or eliminate pre-bolus
- **Entry 1**: 3 to 5 hour absorption time. Four hours is most common.

#### **Pro tips**:

- Do not use the default absorption time of 2 hours, when utilizing the emojis.
- The darker and more fat in the chocolate, the longer the absorption time.

#### **Chocolate + More!**

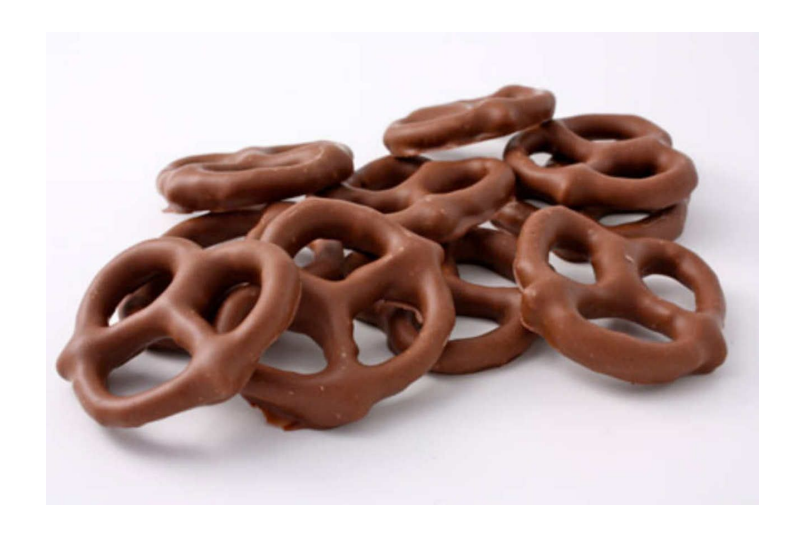

The higher the fat content, and the more chocolate involved, the more it will slow down the carb impact of whatever you are eating with it.

A pretzel drizzled with chocolate will hit like a pretzel. A pretzel coated in chocolate will be longer, slower, and have more carbs absorbed in Loop.

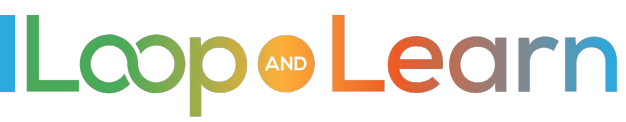

### **Chocolate, the Easier Way**

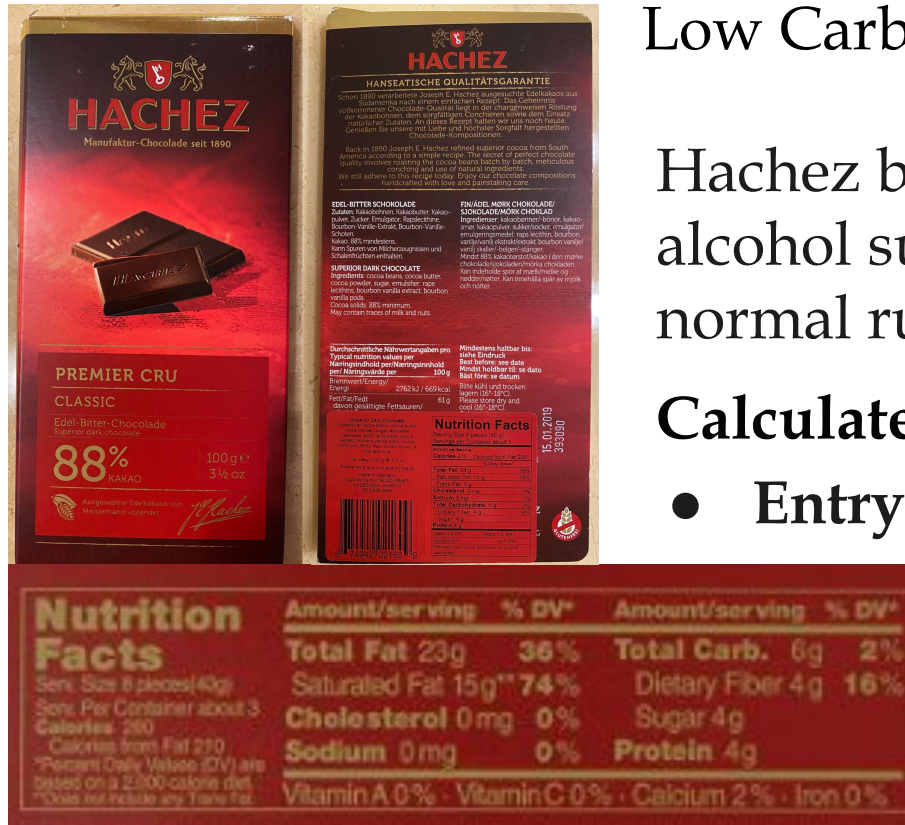

Low Carb Dark Chocolate with high cacao and low added sugar

Hachez bar is naturally low carb … it does NOT have any alcohol sugars that lead to an upset stomach. It follows the normal rules of bolusing for high fat:

**Calculate** the "carbs"

**Entry**: 4-5 hours, when you start eating

\*\* The more chocolate you eat, the longer the absorption time. If you have to go for 6 hours, you are going to get fat!

LOOD

Diabetes and chocolate by Clara Huet on mySugr:

https://www.mysugr.com/en/blog/diabetic-chocolate-befriending-the-chocolate-monster/

14

AND Learn

#### **Steak dinner with baked potato & veggies**

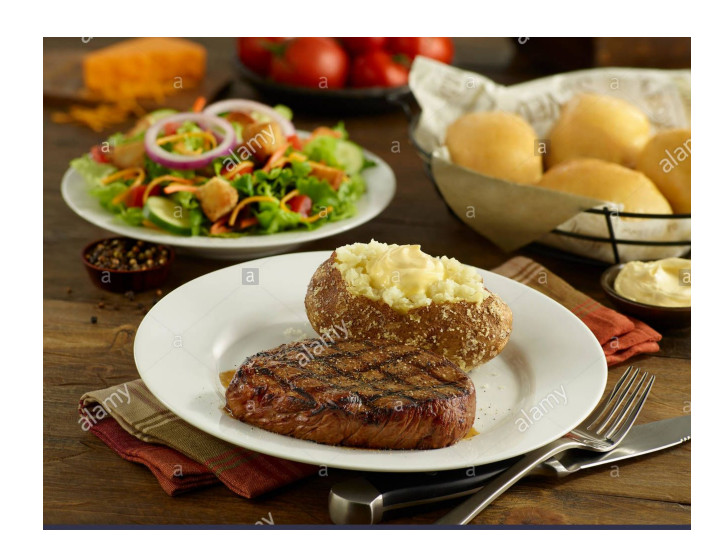

#### **Calculate** the "carbs"

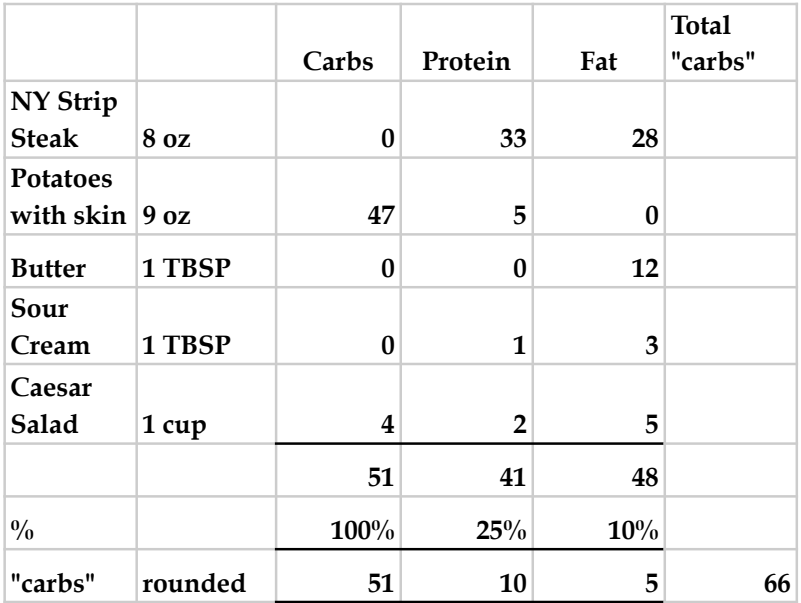

- **Prebolus:** 15-20 minutes for some portion of the baked potato and veggies
- **Record your entries**

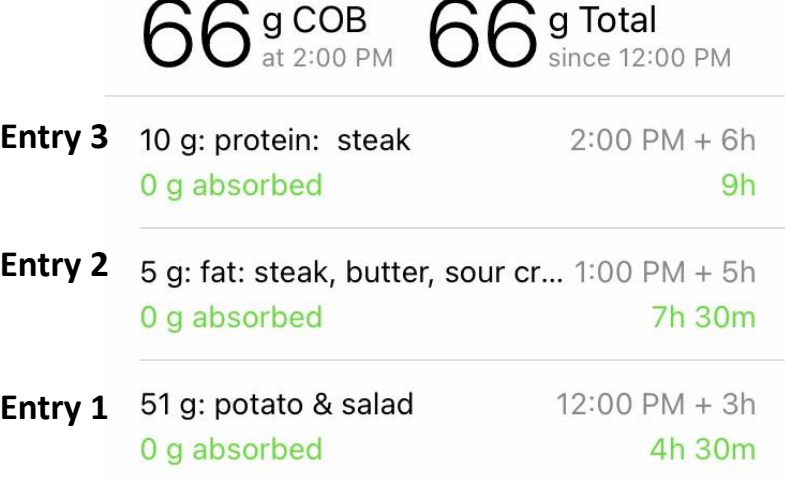

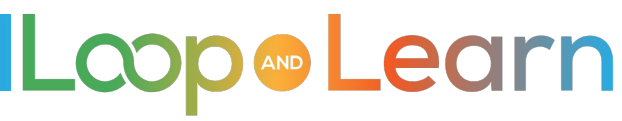

# **LOW carb dinner with veggies**

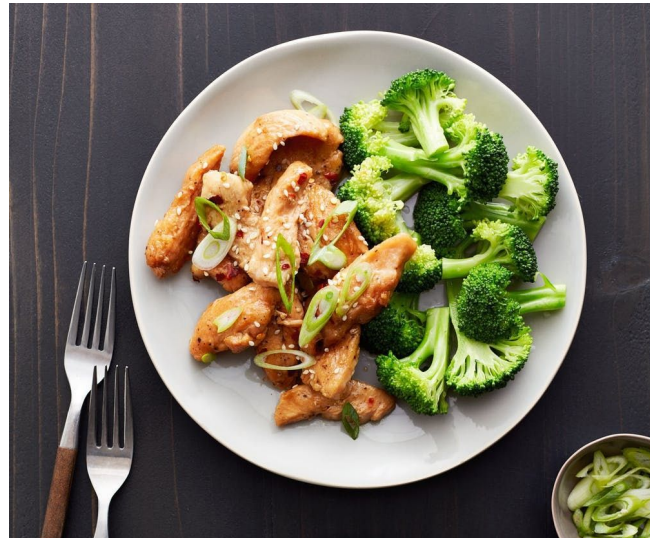

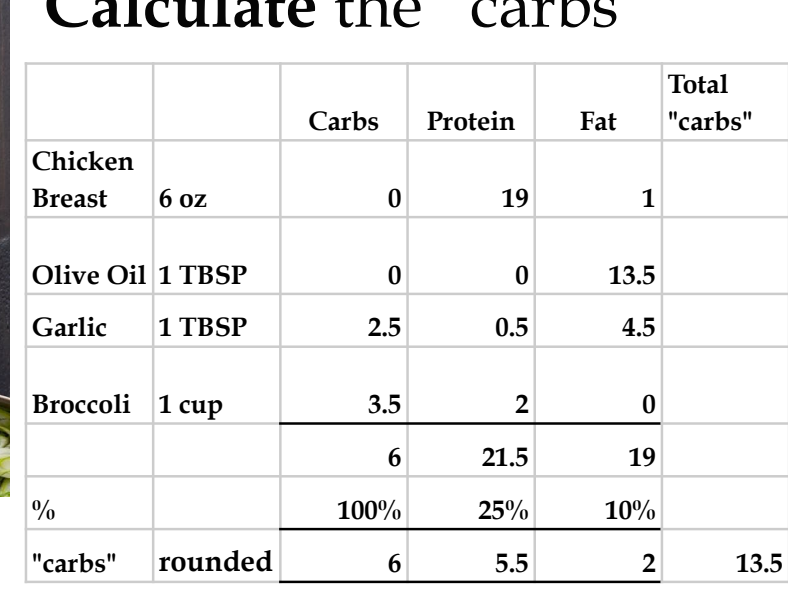

Calculate the "carbo"

- **PreBolus** 15-20 min for part of the broccoli
- **Entry 1**: 6g Carbs starting now, for 3 hours.
- **Entry 2:** 7.5g Protein and Fat, starting ~1.5h in the future, for 5 hours

**Pro tip:** especially when eating out, do your best to estimate what's in your meal, but don't forget to add in cooking fat. Depending upon your Protein and Fat %s, the fat in a meal can really add up.

**MDLearn** 

## **Carol's Low Carb Quiche**

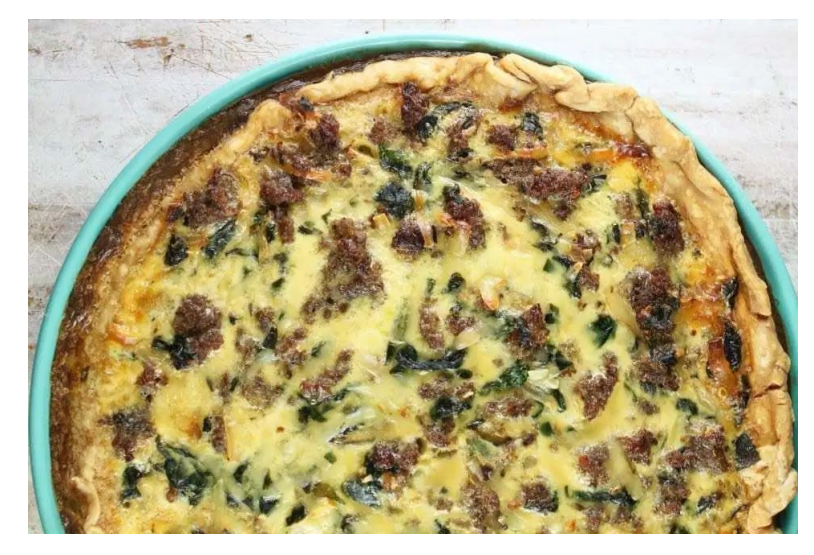

#### **Carolyn Kethum's Keto Flour Crust\***

[https://alldayidreamaboutfood.com/easy-low-carb-press](https://alldayidreamaboutfood.com/easy-low-carb-press-in-pie-crust/)[in-pie-crust/](https://alldayidreamaboutfood.com/easy-low-carb-press-in-pie-crust/)

\*Omit the sweetener in pie crust

**Miss in the Kitchen's Sausage Spinach Quiche\*\*** 

[https://www.missinthekitchen.com/sausage-spinach-quic](https://www.missinthekitchen.com/sausage-spinach-quiche/) [he/](https://www.missinthekitchen.com/sausage-spinach-quiche/)

\*\*Use cream rather than milk, and 4 eggs rather than 3

#### **Calculate** the "carbs"

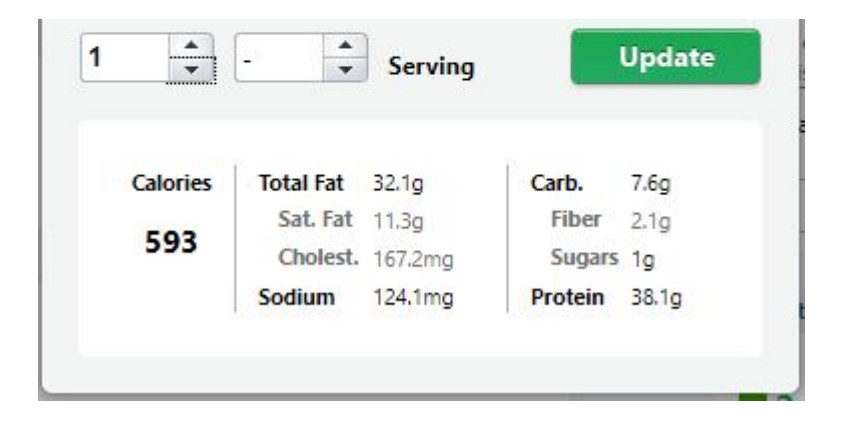

- **Prebolus**: None
- **Entry 1**: 7.5g, starting now, for 3 hours
- **Entry 2:** 13g, starting in  $\sim$ 1.5 hours for 5 hours

# **Pudding Shots (adults only!)**

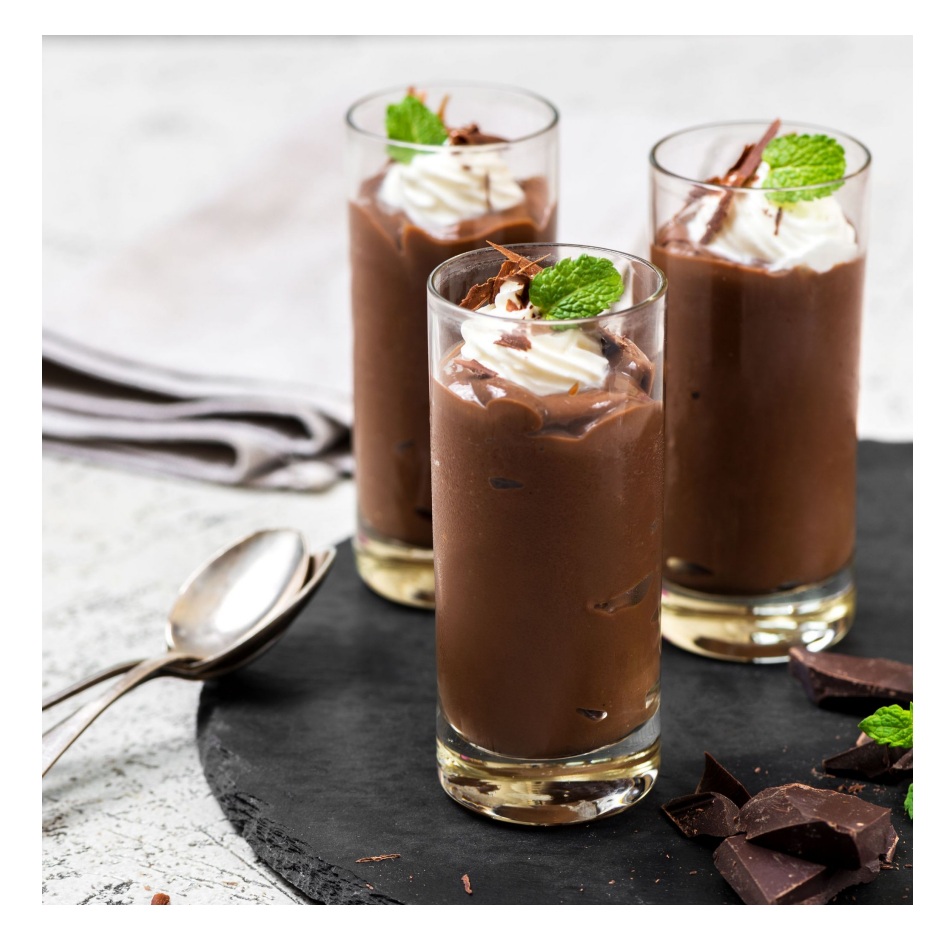

#### **Calculate** for your portion

- 1 (3- to 4-ounce) package instant pudding (Hint: Try using Sugar Free Jello Pudding)
- 1 cup milk
- 1 cup liquor
- Optional: 8 ounces whipped cream

**Prebolus** for liqueur being used. Vodka, tequila or rum = no prebolus. Kahlua, Baileys, or Amaretto require 15-20 min.

**Entry 1:** For milk (2 hours) and carbs in pudding and liqueur.

You can have fun and experiment, to see if you need additional insulin for the delayed effect of liquor.

**LoopDocs: <https://loopkit.github.io/loopdocs/operation/features/carbs/>**

**Loop Basal & ISF: <https://youtu.be/AgSZp7juPc4>**

**ISF & Carb Absorption: <https://youtu.be/fZx1VRKj9fY>**

**Facebook LoopandLearn: <https://www.facebook.com/groups/LOOPandLEARN>**

**YouTube LoopandLearn Channel: <https://www.youtube.com/c/LOOPandLEARN>**

**Loop and Learn website: [www.LoopandLearn.org](http://www.loopandlearn.org)**

**Facebook Looped: <https://www.facebook.com/groups/TheLoopedGroup>**

# **Thank You for Looping with Us!**

**Visit us at**

- **● www.LoopandLearn.org**
- **● Facebook Loop and Learn**
- **● YouTube Loop and Learn**

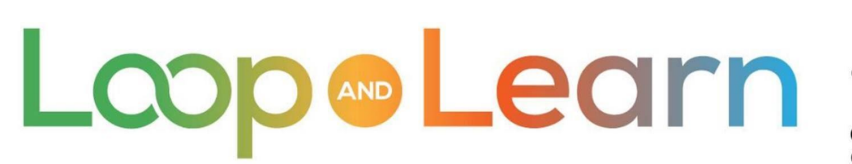

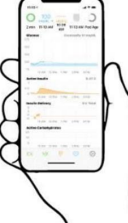

Master Your DIY Closed-Loop Insulin Delivery System

### **County Fair Food**

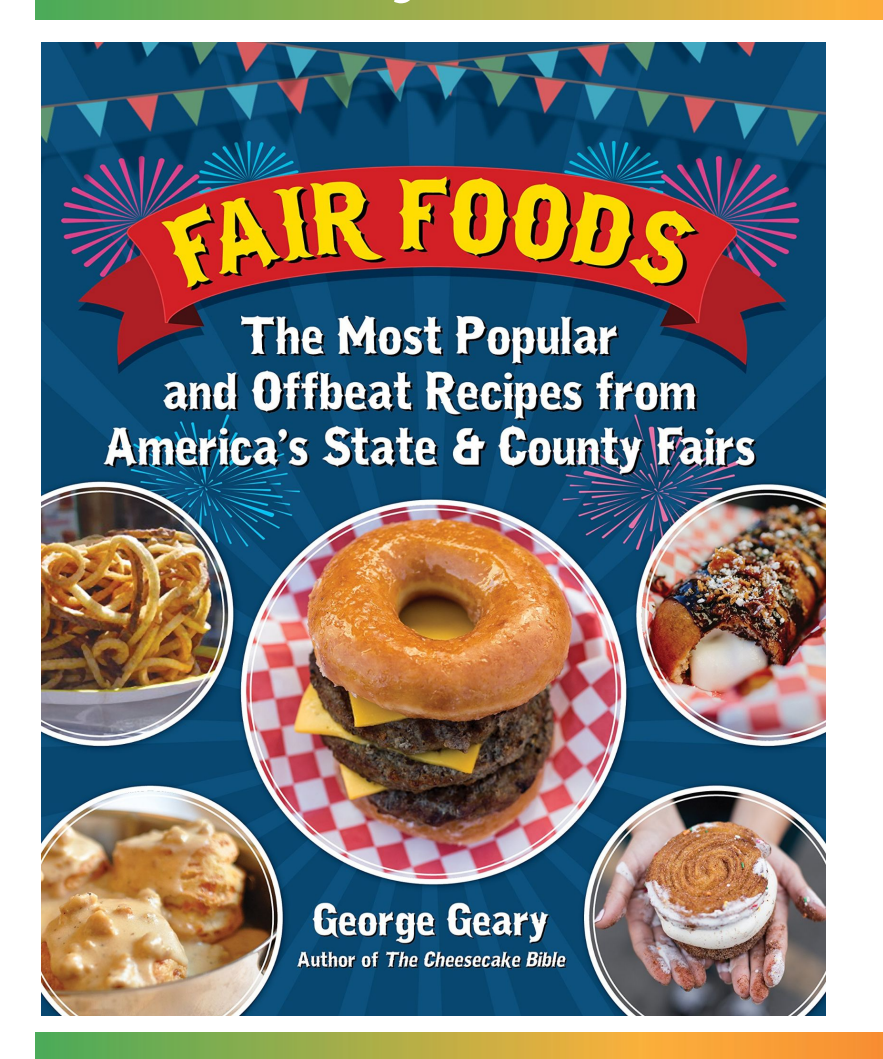

**Calculate** the "carbs", including sauces, condiments, powdered sugar, etc.

- **Prebolus**: 15-20 minutes
- **Entry 1**: Carbs starting now, for 3 hours.
- **Entry 2**: Protein and Fat, starting ~1.5h in the future, for 5 hours
- **Entry 3**:  $\sim$  30 minutes after eating, check the carbohydrates screen to see how well you guessed on the number of carbs, and edit your entry if needed

### **Long, extended meals**

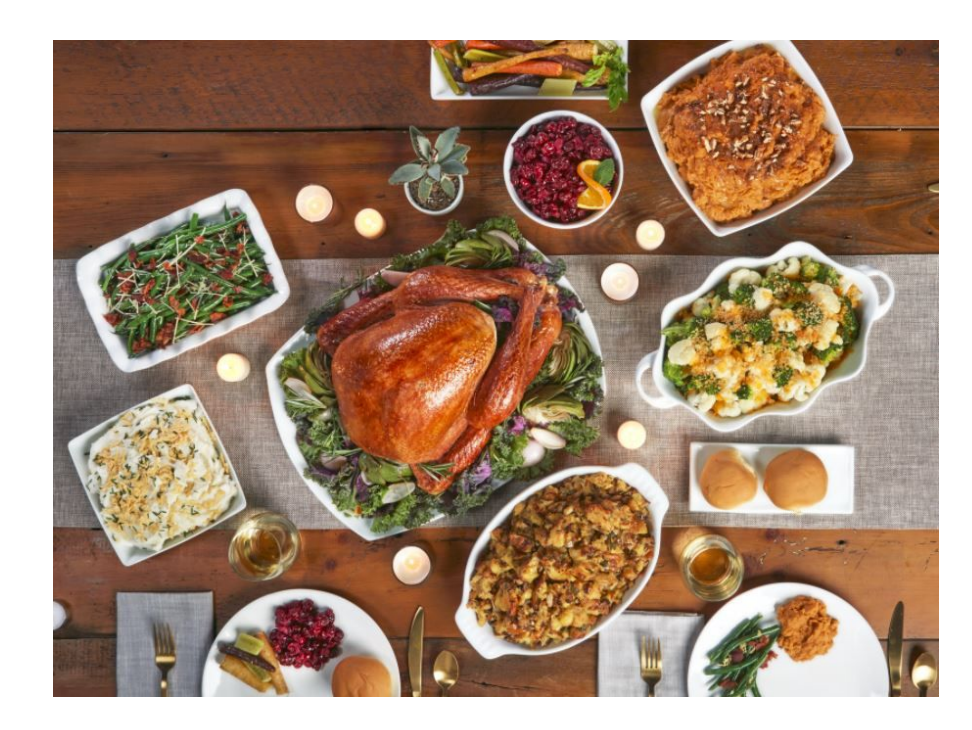

**Calculate** the "carbs"

- **Prebolus:** for what you expect to eat within the next 1-2 hours
- **Entry 1**: Record carbs, fats and proteins as eaten, starting when eaten, for 5 hours
- **Entries 2-6:** Continue to record carbs, fats and proteins as eaten, starting when eaten, for 5 hours

**Pro tip**: Be careful not to "stack" boluses, resulting in an unwanted low blood sugar

#### **More on Chocolate**

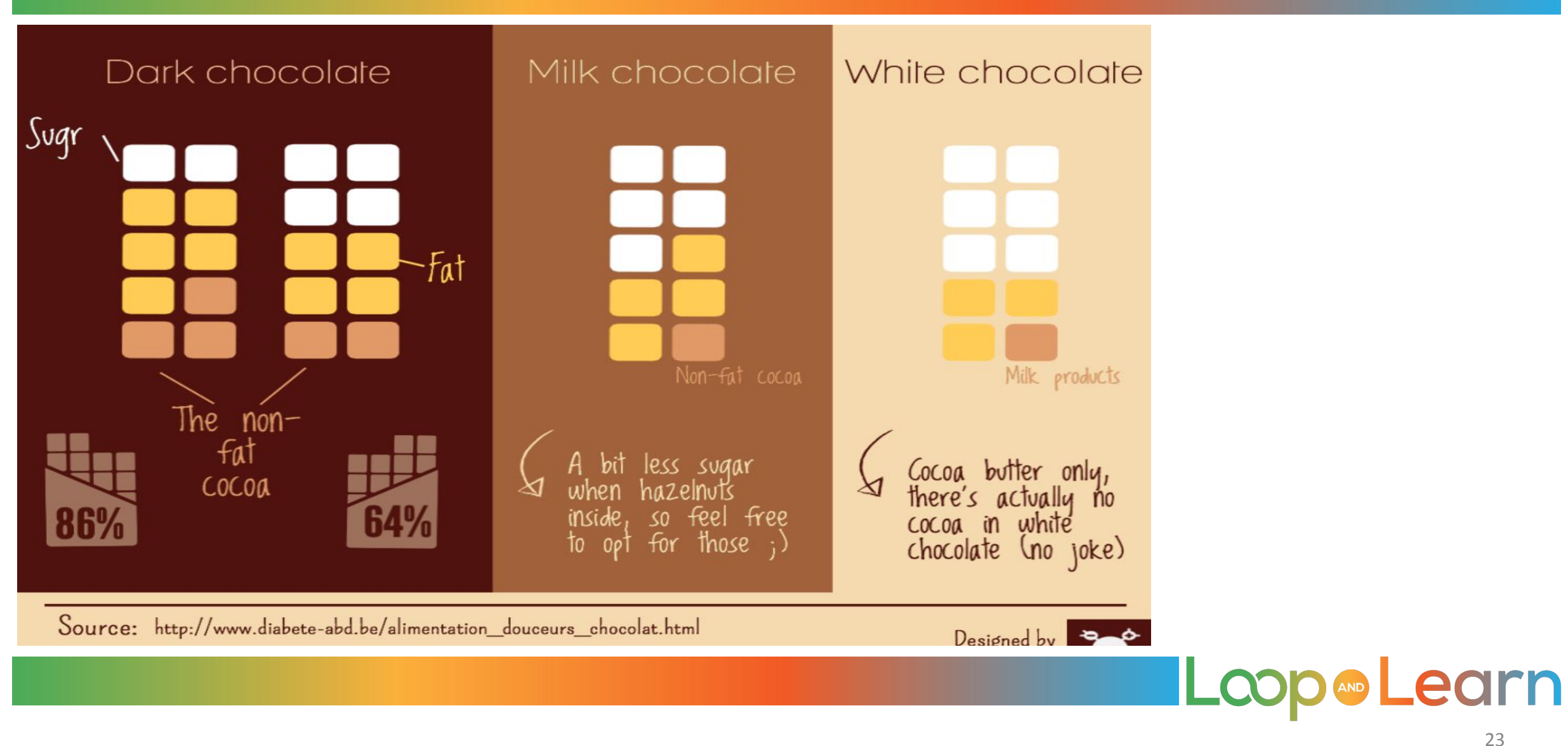

### **Waffle House**

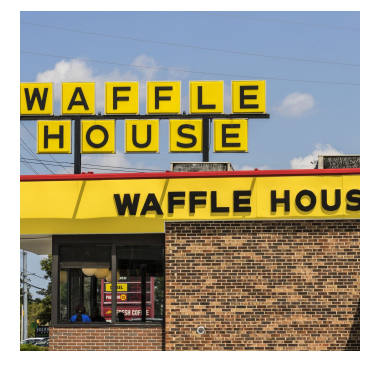

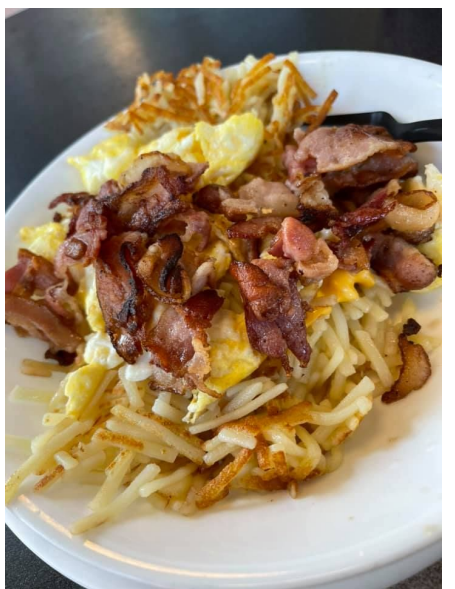

#### The "MEAL" comprised of eggs, bacon, hash browns, toast with butter. Estimated carbs = 75

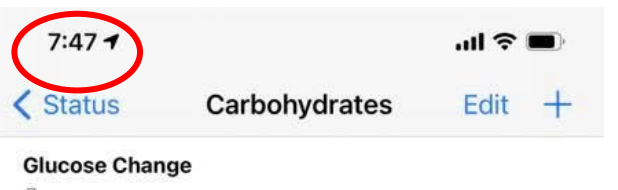

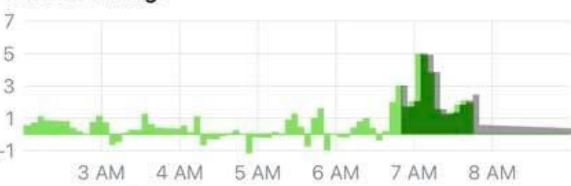

Predicted Observed

Observed changes in glucose, subtracting changes modeled from insulin delivery, can be used to estimate carbohydrate absorption.

21 g COB<br>at 7:45 AM  $75<sub>since 6:41 AM</sub>$ 75 g: Q U wh  $6:41$  AM + 5h 54 g absorbed 4h 19m

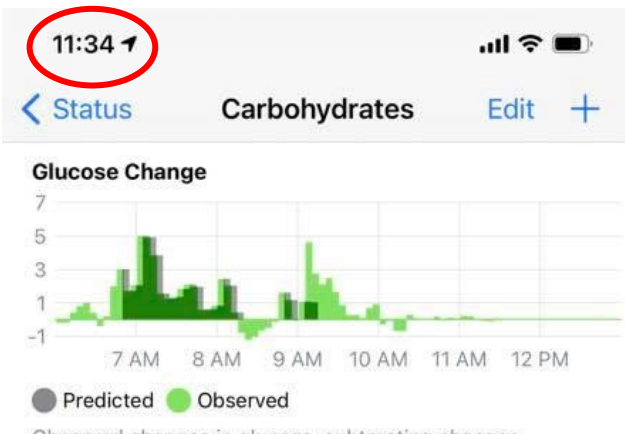

Observed changes in glucose, subtracting changes modeled from insulin delivery, can be used to estimate carbohydrate absorption.

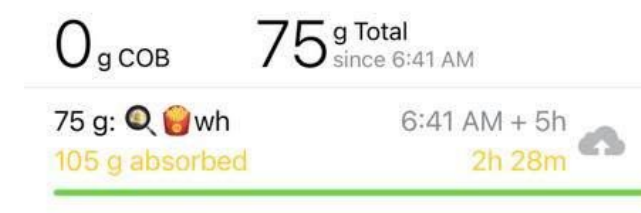

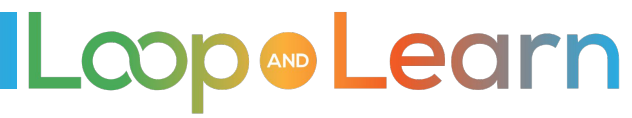

### **Waffle House analysis**

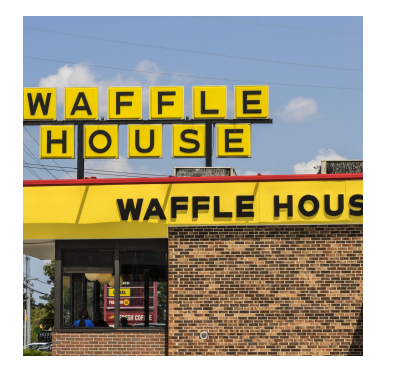

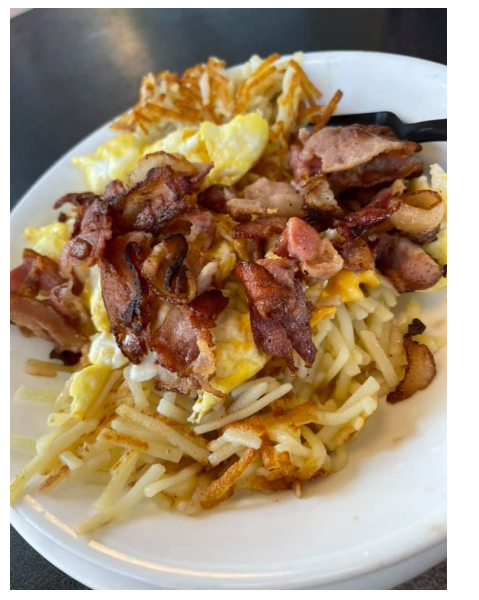

According to Kenny, Loop ran out of carbs super fast and used ISF to get you in range. It worked so that's good.

Possibly:

●

- Carb ratio is a little weak. Maybe go down to an even 5? Might even be able to come down lower based on the last few days
- **● Probably under-counted the fats/proteins**
- ISF didn't look too bad. But maybe it could be 1 to 5 points higher during the day (eating hours)

All those changes should make it look better.

**MLearn** Loop

#### **Cheesecake**

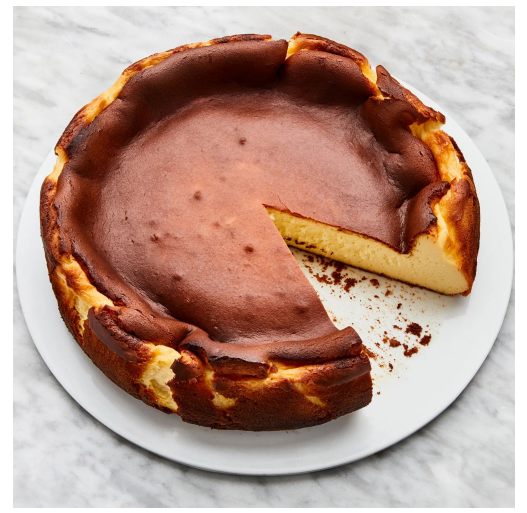

Photo from website

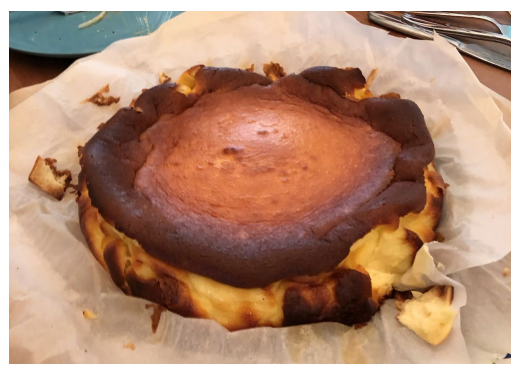

as made by Brian and Collin (4)

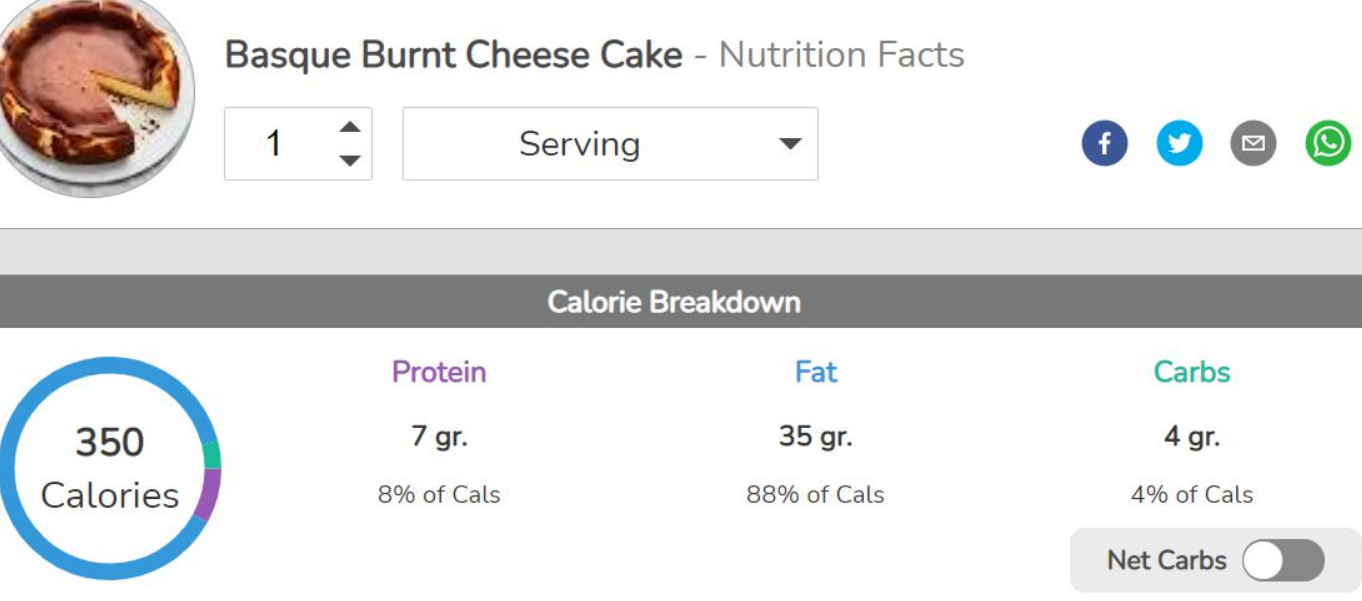

Cheesecake- no crust (not low carb) <https://www.bonappetit.com/recipe/basque-burnt-cheesecake>

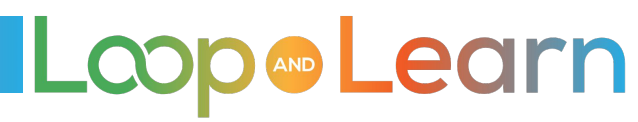

#### **REVIEW: Until you are getting the success you'd like ...**

- 1. Reflect on your Carbohydrates screen **after meals and make adjustments**.
- **2. Repeat meals** until you get to know how foods are to be entered successfully.
- **3. Be consistent on entering carbs, fats, proteins and absorption times** and check absorption in Loop afterwards.
- 4. If you're unsure of portion size, or not getting the results you hope for, use a food scale and review carb counting basics.
- 5. For meals that don't have nutrition labels, enter the recipes or food components into an app like MyFitnessPal or LoseIt for a breakdown of carbs/fats/proteins.

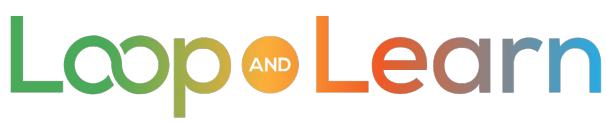

# **Meal Basics - Before you begin**

#### **Accurate settings are important, but so are Meal Entries!**

- Review Carb Counting knowledge and skills
- Double check portion sizes from time to time, using a food scale and measuring tools
- Tips:
	- Food tracking apps like MyFitnessPal, LoseIt, MyNetDiary and CarbManager can help calculations be more accurate
	- Save your favorite meals (i.e., in app or screen shots)
	- If you use a food scale, this chart may be helpful in calculating grams of Carbs to enter per gram of cooked or prepared food:

<https://www.ouhealth.com/documents/content/Counting-Carbs-with-a-Scale-and-Carb-Factors.pdf>

**MLearn**